# **تمارین عملیة للاقتصاد الكلي المحاضرة السابعة**

تم اضافة شروحات للمسائل الحسابیة وطریقة حل المسائل بالآلة الحاسبة

ان شاء االله یكون التوضیح سھل الفھم على الجمیع اصدق الامنیات للجمیع بالتوفیق اخوكم/ ابو دالین

**التمرین الأول:** إذا كان الدخل الكلي Y في إقتصاد بلد ما يساوي 000 50 ريال ، و إذا كان الميل الحدي للادخار MPS يساوي 0.35.

> **المطلوب:** باستعمال المعطیات السابقة أوجد كل من : ) المیل الحدي للاستھلاك MPC ) قیمة ما یدخره أفراد ھذا البلد S من مجموع الدخل الكلي Y ) قیمة ما یستھلكھ أفراد ھذا البلد C من مجموع الدخل الكلي Y ) المیل المتوسط للادخار APS ) المیل المتوسط للاستھلاك APC

**-١ قاعدة**: المیل الحدي للإدخار(MPS (+ المیل الحدي للإستھلاك (MPC = (١) بالكتاب صفحة ١٢٠)

في السؤال اعطانا المیل الحدي للإدخار(MPS (٠٫٣٥ ولكي نعرف المیل الحدي للإستھلاك (MPC (نطرح ١من ٠٫٣٥ بیطلع الناتج ٠٫٦٥ ولو جمعت المیل الحدي للادخار مع المیل الحدي للاستھلاك بیطلع الناتج ١ مثل ما ھو موضح بالقاعدة **MPC=1-MPS MPC=١-٠٫٣٥=٠،٦٥**

> مثال آخر لسھولة الفھم / ھشام راتبھ ١٠٠٠ ریال ویدخر منھ ٠٫٢٥ كم یستھلك من راتبھ؟ ٠٫٢٥-١=٠٫٧٥ بمعنى كل ما زاد الادخار قل الاستھلاك والعكس صحیح

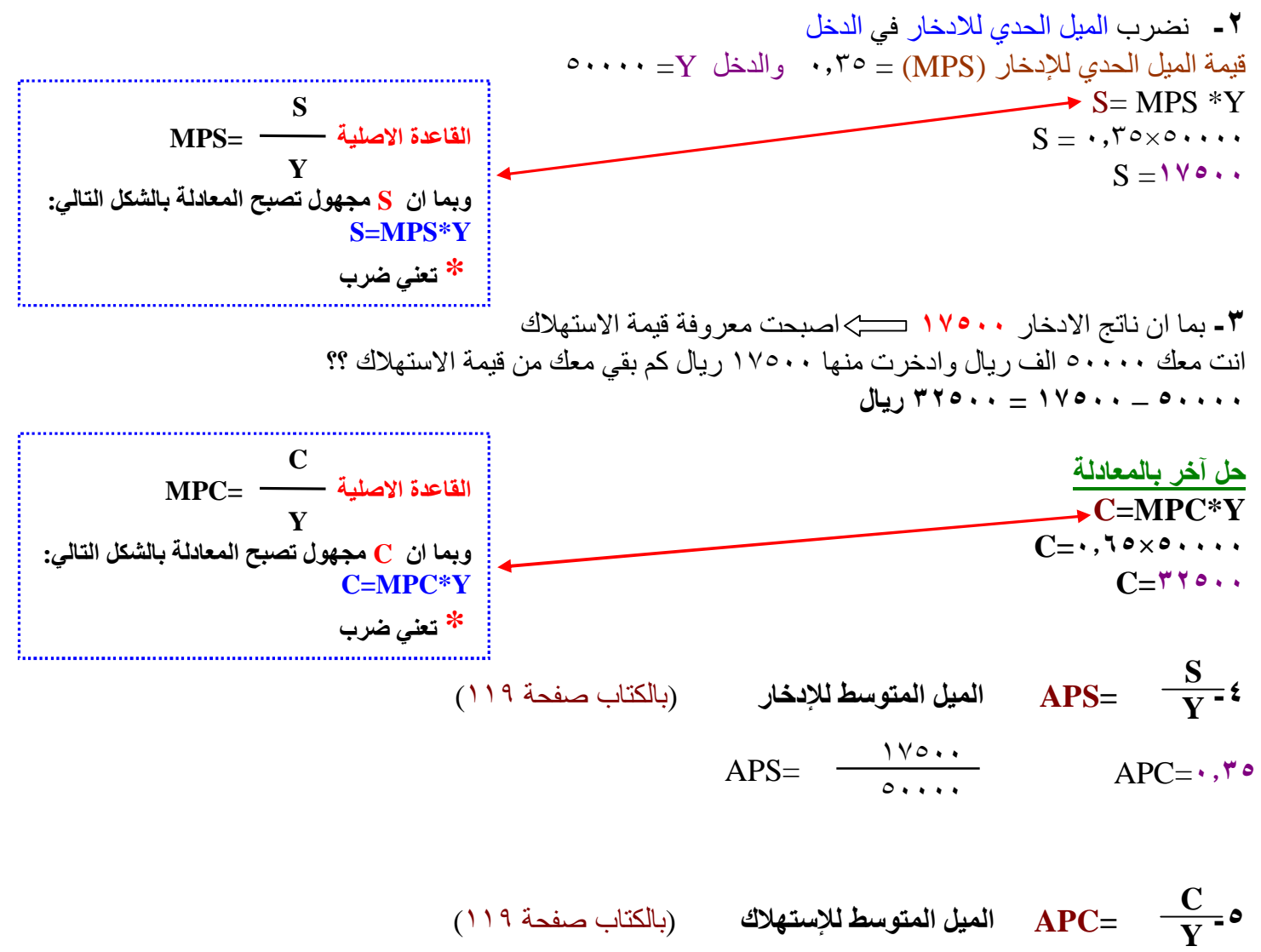

 $APC = \frac{rr \cdot \cdot \cdot}{\cdot}$ APC=٠**٫٦٥** ٥٠٠٠٠

**التمرین الثاني**

يتكون إقتصاد بلد ما من ثلاث قطاعات هي قطاع الصناعة و قطاع الزراعة و قطاع الخدمات ، بحيث قدم كل قطاع **مساھمتھ في الإنتاج الوطني بملایین الریالات و ذلك وفقا لمعطیات الجدول التالي :** 

> $\ddot{\phantom{0}}$ **المطلوب:** باستعمالك لمعطیات الجدول، یطلب منك إیجاد مایلي:

- .١ قیمة الإنتاج الكلي TP .٢ نسبة مساھمة كل قطاع في الإنتاج الكلي TP
- .٣ القیمة المضافة لكل قطاع إذا علمت أن:
- o القطاع الأول إستھلك %٢٥ من قیمة إنتاج القطاع الثاني (الزراعة)
- o القطاع الثاني إستھلك %١٥ من قیمة إنتاج القطاع الثالث (الخدمات)
	- o القطاع الثالث إستھلك %٥ من قیمة إنتاج القطاع الأول (الصناعة)
		- .٤ القیمة المضافة الإجمالیة
		- .٥ الناتج المحلي الإجمالي GDP بطریقة القیمة المضافة الإجمالیة

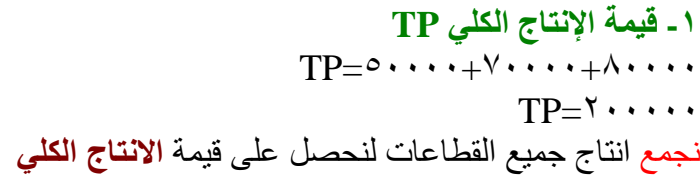

**-٢ نسبة مساھمة كل قطاع في الإنتاج الكلي TP**  نقسم انتاج كل قطاع على الانتاج الكلي  $\%$ ۲۰۰ $=$ ۰۰۰ $\div$ ۰۰۰ $\div$ ۰۰۰ $=$  %  $\%$ ۲۰۰ $\vdash$ ۰۰۰ $\vdash$ ۰۰۰ $\vdash$ ۰۰۰ $\vdash$ ۰۰۰ $\vdash$ ۰۰۰ $\vdash$  $\%$   $\zeta \cdot \pm 1 \cdot \cdot \cdot \cdot + \div \wedge \cdot \cdot \cdot \cdot =$  الخدمات

**-٣ القیمة المضافة لكل قطاع** (بالكتاب صفحة ٥١) **القاعدة**: قیمة الإنتاج – قیمة السلع الوسیطة قیمة السلع الوسیطة موجودة في السؤال / الصناعة استخدمت %٢٥ من الزراعة ، والزراعة استخدمت %١٥ من الخدمات ، والخدمات استخدمت %٥ من الصناعة، ولمعرفة القیمة المضافة للصناعة نضرب %٢٥ في انتاج الزراعة (لان الصناعة استھلكت %٢٥ من الزراعة) ٧٠٠٠٠ =١٧٥٠٠ ثم نطرح انتاج الصناعة ٥٠٠٠٠ من ١٧٥٠٠ یعطینا القیمة المضافة للصناعة أي استبعدنا قیمة السلع الوسیطة **القیمة المضافة للصناعة** = -٥٠٠٠٠ (٧٠٠٠٠×%٢٥) = ٣٢٥٠٠ **القیمة المضافة للزراعة** = -٧٠٠٠٠ (٨٠٠٠٠×%١٥) = ٥٨٠٠٠

**القیمة المضافة للخدمات** = -٨٠٠٠٠ (٥٠٠٠٠×%٥) = ٧٧٥٠٠

-٤ **القیمة المضافة الإجمالیة** = ٧٧٥٠٠+٥٨٠٠٠+٣٢٥٠٠ = ١٦٨٠٠٠

-٥ **الناتج المحلي الإجمالي GDP بطریقة القیمة المضافة الإجمالیة** (بالكتاب صفحة ٥٧) ١٦٨٠٠٠=

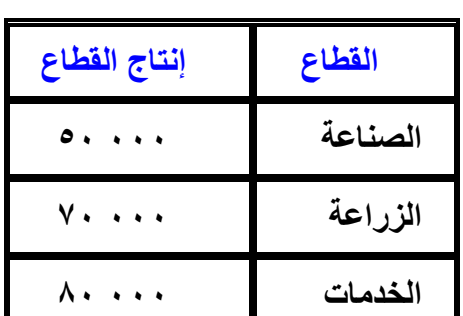

**التمرین الثالث یطلب منك إیجاد ما یلي:**  o **الناتج المحلي الإجمالي GDP بطریقة الإنفاق الكلي.**  o **نسبة إنفاق كل قطاع من الناتج المحلي الإجمالي GDP**

وذلك وفقا للمعطیات التالیة :(مقیمة بملایین الریالات)

- الاستھلاك الخاص C یساوي ١٢٠٠٠٠
- الاستثمار الخاص I یساوي ٩٥٠٥٠٠
- الإنفاق الحكومي G یساوي ٥٨٥٠٠٠
	- الصادرات X تساوي ١٣٢٠٠٠
	- الواردات M تساوي ١٨٠٠٠٠

**الناتج المحلي الإجمالي GDP بطریقة الإنفاق الكلي** (بالكتاب صفحة ٦١) **GDP**=C+I+G+(X-M)  $GDP=1$   $\cdots$   $+$   $90.0 \cdots$   $+$   $0$   $\cdots$   $+$   $(111 \cdots 111 \cdots 1111 \cdots 1111 \cdots 1111 \cdots 1111 \cdots 1111 \cdots 1111 \cdots 1111 \cdots 1111 \cdots 1111 \cdots 1111 \cdots 1111 \cdots 1111 \cdots 1111 \cdots 1111 \cdots 1111 \cdots 1111 \cdots 1111 \cdots 1111 \cdots 1111 \cdots 1111 \cdots$  $GDP=17.70...$ 

**نسبة إنفاق كل قطاع من الناتج المحلي الإجمالي GDP**) الجدول بصفحة ٦٢) نقسم انتاج كل قطاع على الناتج المحلي الاجمالي

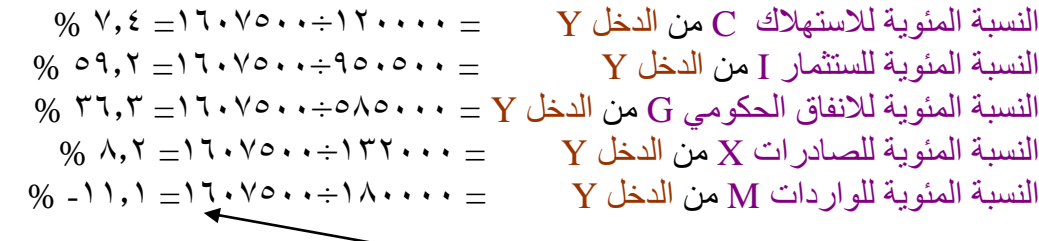

**GDP**=C+I+G+(X-M) **للمعادلة ًتطبیقا بالسالب نضعھا الواردات**

#### **التمرین الرابع**

توفرت لدیك المعطیات التالیة و المتعلقة باقتصاد بلد ما و المقیمة بملایین الریالات:

- دخول العاملین ٢٣٨٠٠
- صافي الفائدة ١٢٣٠٠
- دخل الإیجارات ٨٦٠٠
- أرباح الشركات ١٤٦٠٠
- دخول مالكي الأعمال الصغیرة ٧٥٠٠
	- ضرائب غیر مباشرة ٦٤٠٠
	- إعانات غیر المباشرة ٧٤٠٠
	- إھتلاكات الأصول الثابتة ٥٢٠٠

#### **المطلوب**

**-١ إیجاد الناتج المحلي الإجمالي GDP بطریقة الدخل . -٢ إیجاد نسبة مساھمة كل عنصر في الناتج المحلي الإجمالي GDP**

**قاعدة طریقة الدخل GDP** = دخول العاملین + صافي الفوائد + الإیجارات + ارباح الشركات + دخول الاعمال الصغیرة + صافي الضرائب غیر المباشرة + الاھلاكات – الإعانات الحكومیة غیر المباشرة (بالكتاب صفحة ٦١-٥٩)

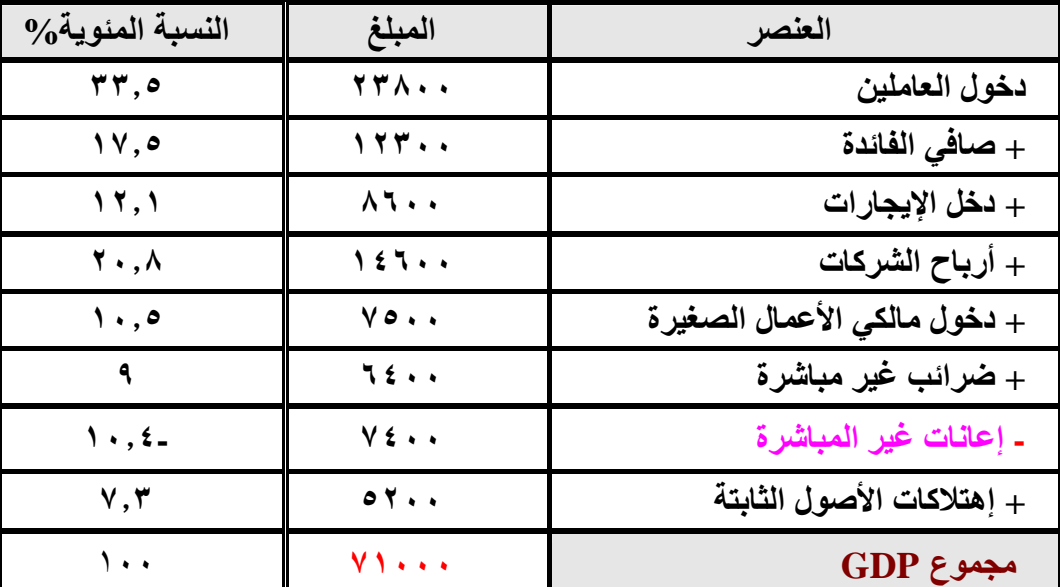

**الحل بالجدول التالي**:

**مجموع GDP** ھو جمع جمیع المبالغ وطرحھا من إعانات غیر المباشرة

ولأستخراج النسبة المئویة لاي عنصر من العناصر السابقة نقسم مبلغ العنصر على المجموع GDP) الناتج المحلي الاجمالي)

**دخول العاملین** = ٢٣٨٠٠÷٧١٠٠٠= %٣٣٫٥ **صافي الفائدة** = ١٢٣٠٠÷٧١٠٠٠= %١٧٫٥ كما ھو موضح بالجدول

# **طریقة استخدام الآلة الحاسبة من نوع ES-991fx CASIO في حل المسائل الحسابیة**

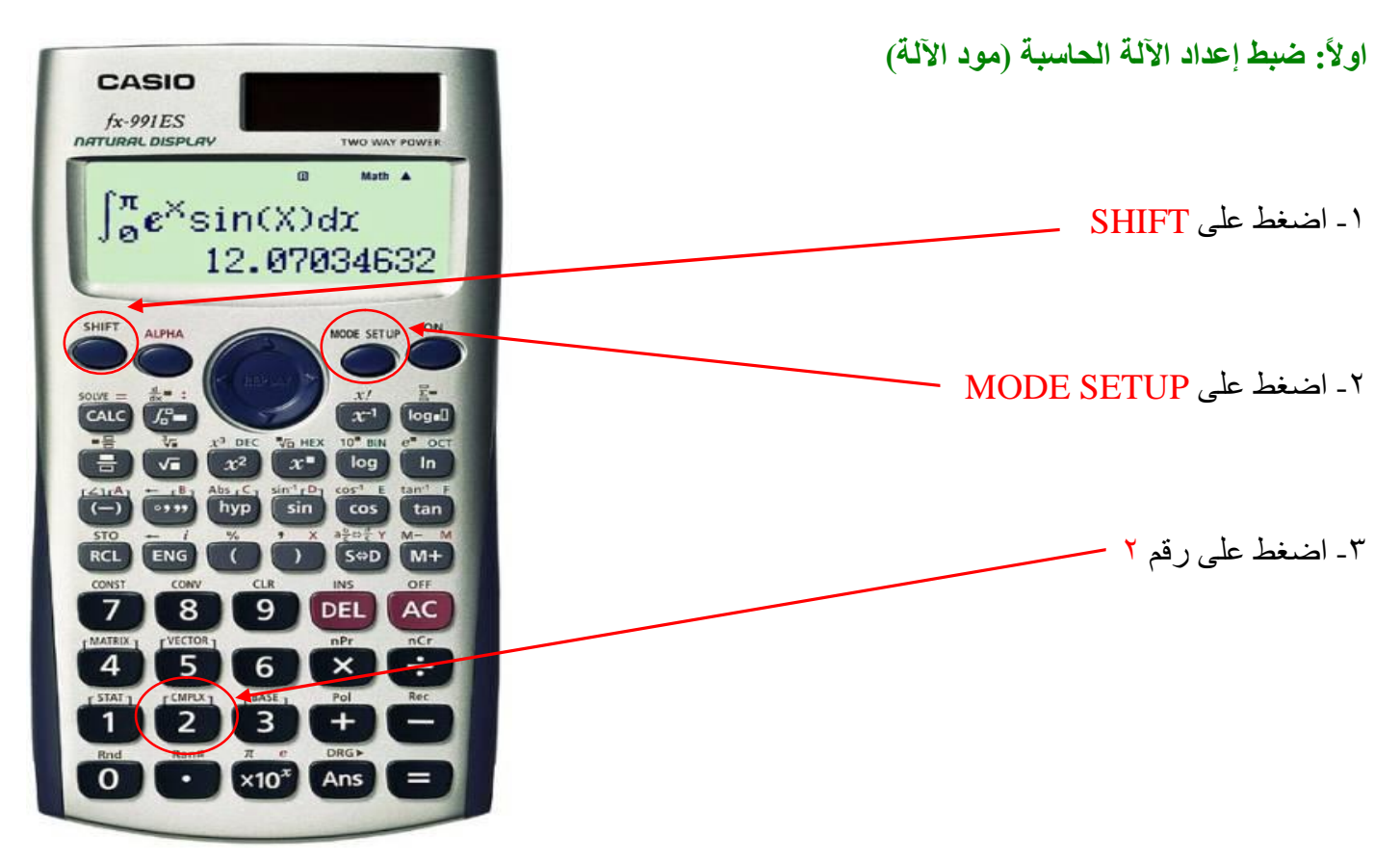

**ثانیا:ً طریقة حل المسائل الحسابیة (بعد تعدیل مود الآلة الحاسبة ضروري)** 

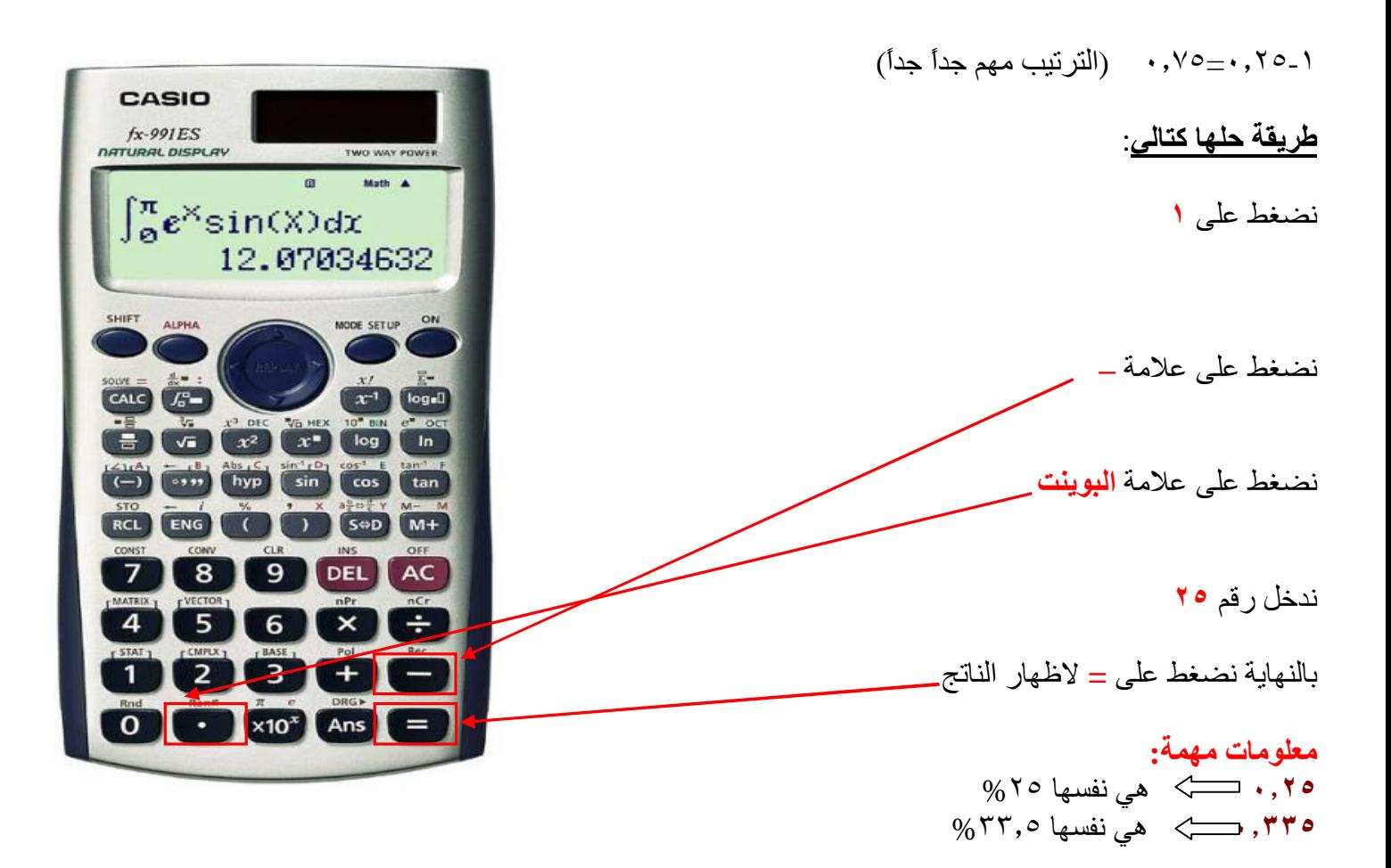

## **حل مسألة أخرى (في حالة الضرب غیر مھم الترتیب)**

- $S = \cdot, r \circ \times \circ \cdot \cdot \cdot$
- مثل ما وضحنا **٠٫٣٥** ھي نفسھا **%٣٥**

وعند **الضرب او القسمة او الطرح او الجمع** توجد طریقتین لحل المسائل ... استخدم الطریقة التي تناسبك

### **الطریقة الاولى**

- $S = \cdot, \vec{r} \circ \times \circ \cdot \cdot \cdot$
- -١ ندخل رقم **٥٠٠٠٠** في الآلة الحاسبة
	- -٢ نضغط على علامة ×
- -٣ نضغط على زر البوینت
	- -٤ ندخل رقم **٣٥**
- بالنھایة نضغط على = لاظھار الناتج = **١٧٥٠٠**

### **الطریقة الثانیة**

- $S = \cdot, r \circ \times \circ \cdot \cdot \cdot$
- -١ ندخل رقم **٥٠٠٠٠**

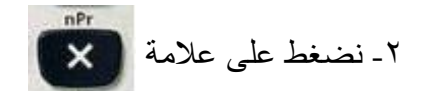

-٣ ندخل رقم **٣٥**

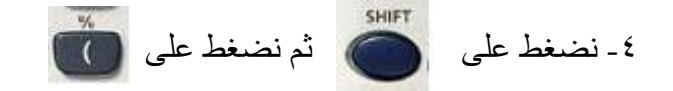

بالنھایة نضغط على **=** لاظھار الناتج = **١٧٥٠٠**

الناتج بكلا الطريقتين لم يتغير ... يكمن التغيير في طريقة استخدام الآلة الحاسبة

## **حل مسألة أخرى (في حالة القسمة مھم الترتیب جداً)**

في حالة القسمة او الطرح الترتیب مھم جداً

 $\%$   $\circ$   $=$   $\circ$   $\cdot \cdot \cdot \cdot \div$   $\circ$   $\cdot \cdot \cdot \cdot$ 

**حل المسألة سھل جداً لا یحتاج لشرح** ( مع مراعاة الترتیب)

في حالة اخطأت بالترتیب مثلا قسمت **٢٠٠٠٠٠** على **٥٠٠٠٠** سیكون الناتج **٤**

بمعنى آخر الحل **خطأ**